## **Uploading Files with cf\_sebForm**

Posted At : February 13, 2008 7:00 AM | Posted By : Steve Related Categories: sebtags

In my **[ongoing series about using cf\\_sebForm](http://www.bryantwebconsulting.com/blog/index.cfm/2007/11/16/Introducing-cfsebForm-10-Beta#relatedentries)**, I have so far left out one important feature - the ability to upload files. This is essential functionality whether you are **[saving a record](http://www.bryantwebconsulting.com/blog/index.cfm/2007/11/26/Adding-and-Updating-Records-with-cfsebForm)** or **[sending email](http://www.bryantwebconsulting.com/blog/index.cfm/2008/2/6/Send-Email-with-cfsebForm)**.

Fortunately, this is easy to do in cf sebForm, just add a cf sebField tag of type="file" and indicate the location in which the file should be placed.

For example, if I wanted to upload a file to the "/files/" folder on my site, I could use the following code:

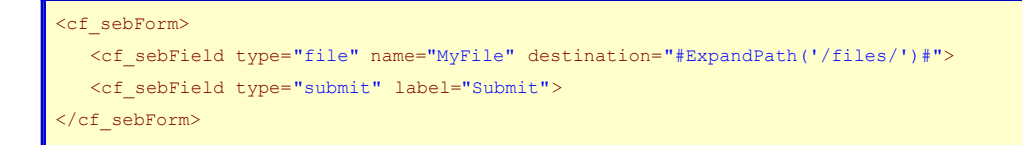

Note that I didn't have to specify an "enctype" on the form as cf\_sebForm automatically detects the presence of a file type and sets that attribute appropriately.

If I was using this form with a CFC, then cf sebForm would send a "MyFile" (the field name) argument with a value equal to the name of the file as it was saved on the server (but not including the path information). If I was using this form to send an email, the file would be included as an attachment on the email.

I could also include any of the following attributes for <cffile action="upload">:

- destination
- nameconflict (defaults to "Error")
- mode
- accept

In addition to using the "accept" attribute to limit the file types on the server side using the Mime-Type of the file (which will return a user-friendly error to the user on the form), I can also use the extensions attribute to create JavaScript validation on the extension of the file.

To limit the file to a PDF, for example:

```
<cf_sebForm>
      <cf_sebField type="file" name="MyFile" destination="#ExpandPath('/files/')#" accept="application/pdf"
extensions="pdf">
     <cf_sebField type="submit" label="Submit">
</cf_sebForm>
```
If I want to allow the user to upload any image type, I can simply use the type of "image":

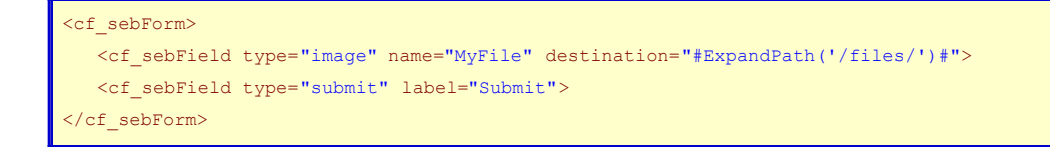

If I want the user to see the image (or have a link to another file type) when **[editing a record](http://www.bryantwebconsulting.com/blog/index.cfm/2007/11/26/Adding-and-Updating-Records-with-cfsebForm)**, I can use the urlpath attribute:

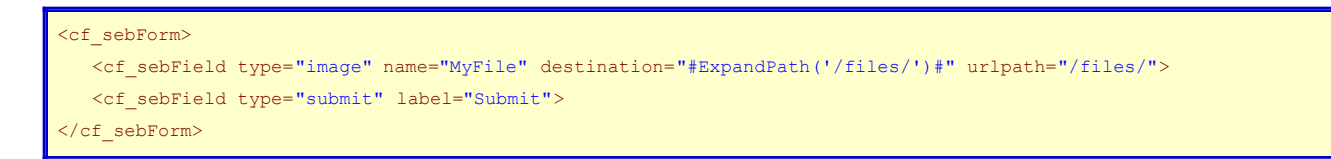

That is all it takes to upload a file with cf\_sebForm. The syntax I use is actually a bit different, but that involves some other features that I have discussed as well as a few I haven't yet.

The **[cf\\_sebForm](http://www.bryantwebconsulting.com/blog/index.cfm/2007/11/16/Introducing-cfsebForm-10-Beta)** (**[tag docs](http://www.bryantwebconsulting.com/tags/tag.cfm?tag=cf_sebForm)**) custom tag is part of the **[sebtags custom tag set](http://sebtags.riaforge.org/)** which is open source and free for any use.